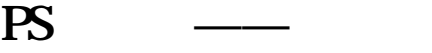

二[、宣传单页的尺寸与设计的要素](http://www.tjj9.com/blog/831.html)

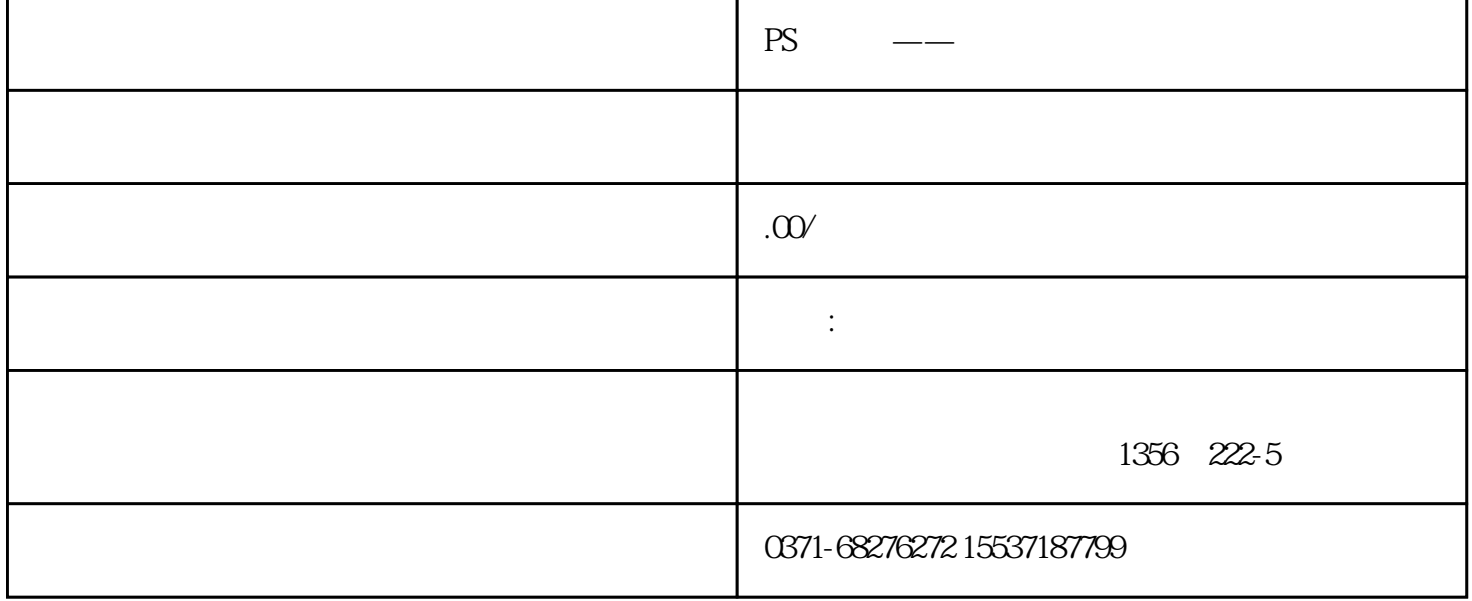

 $16k$  206mm\*285mm  $210mm^*$ 289mm 。  $16K$  206mm\*283mm  $16K$  2mm  $16k$ 是210mm\*287mm 。 ak alan 420mm\*285mm 424mm\*289mm 。

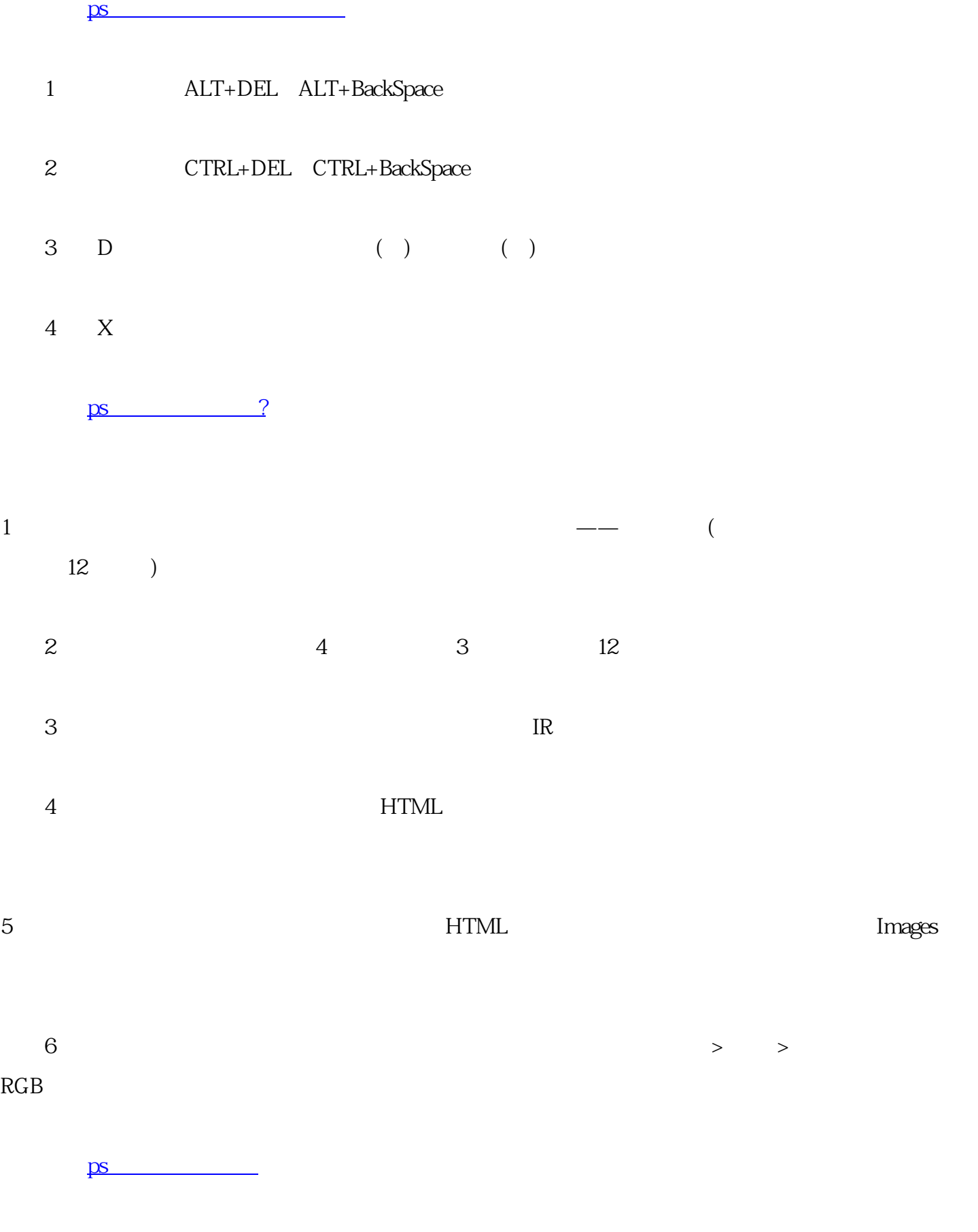

 $\frac{d}{dt}$  , and  $\frac{d}{dt}$  , and  $\frac{d}{dt}$  $($  $\alpha$  , and  $\beta$  , and  $\beta$  , and 六[、一寸照、证件照怎么拍才好看?](http://www.tjj9.com/blog/841.html)

七[、一寸照片的规格以及拍一寸照可以化妆吗](http://www.tjj9.com/blog/843.html)

八[、复印机预防除湿的四大方法](http://www.tjj9.com/blog/846.html)

 $\delta$  shift  $\delta$ 

 $6$ 

 $\mathcal{A}(\mathcal{A})$  , and the contract of the contract of the contract of the contract of the contract of the contract of

[、复印机工作过程及原理详解](http://www.tjj9.com/blog/849.html)

http://www.tjj9.com/

本文[由奎克无版烫金机](http://www.tjj9.com/)